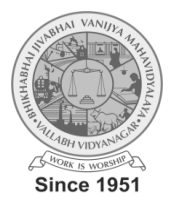

## **B. J. VANIJYA MAHAVIDYALAYA (Autonomous) (Grant-in-Aid) (Affiliated to Sardar Patel University) Vallabh Vidyanagar- 388 120, Dist. Anand, Gujarat, India Accredited with CGPA of 2.78 on four point scale at B++ Grade by NAAC Syllabus with effect from June - 2024**

## **Master of Commerce (M.Com.)**

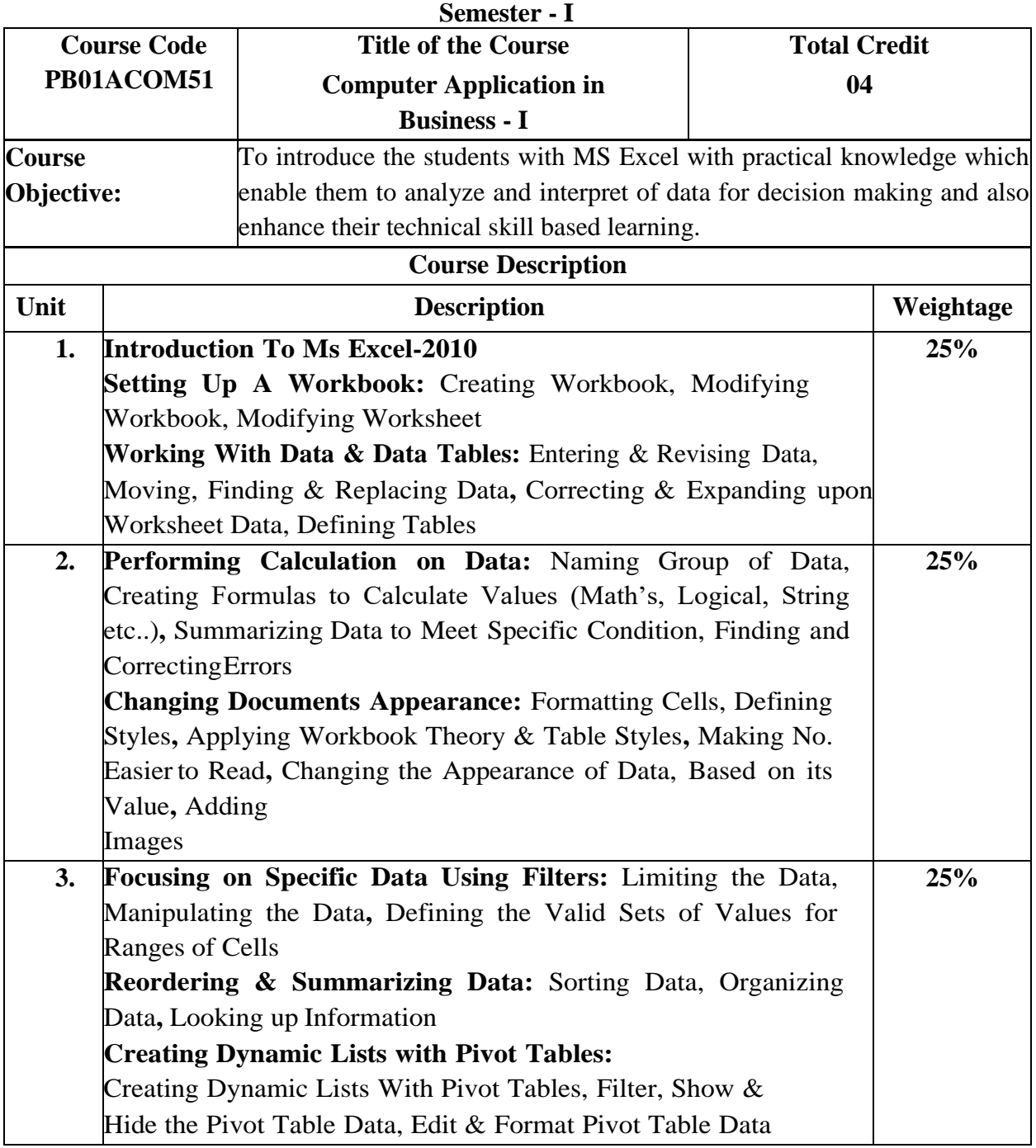

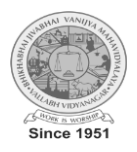

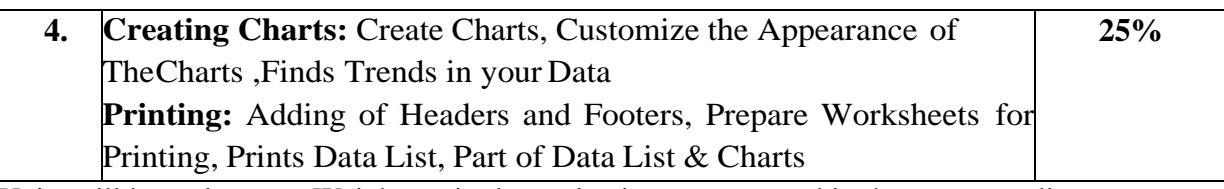

 \*Units will have the same Weightage in the evaluation as suggested in the course outline. \*Practical's to be performed on MS-Excel 2010.

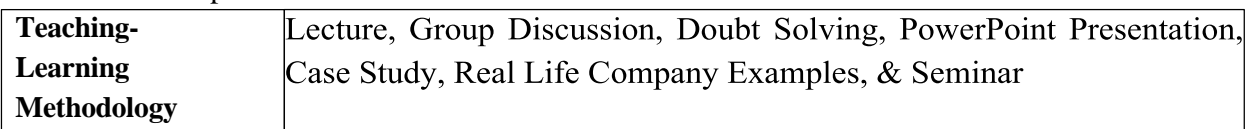

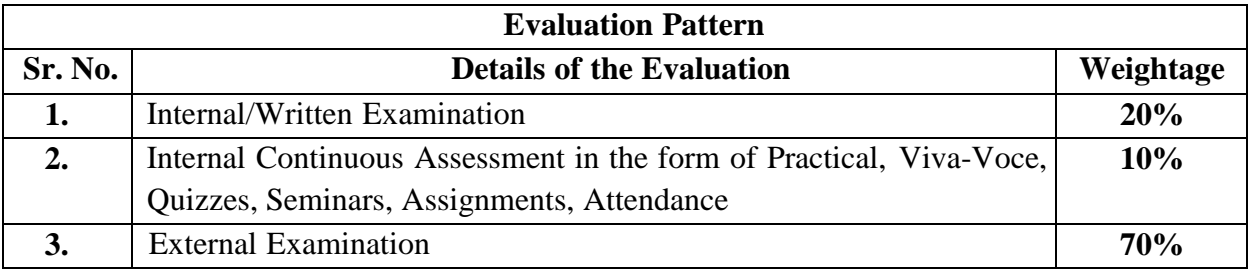

Students will have to score minimum 40 % to pass the course.

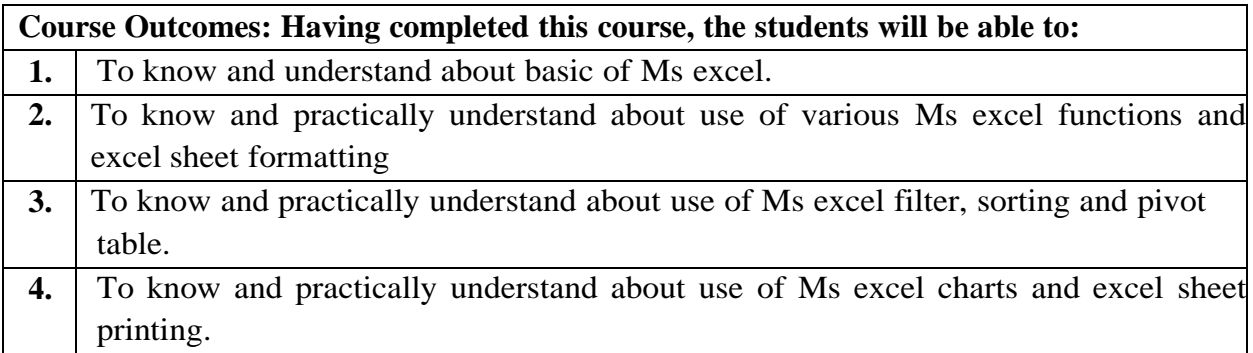

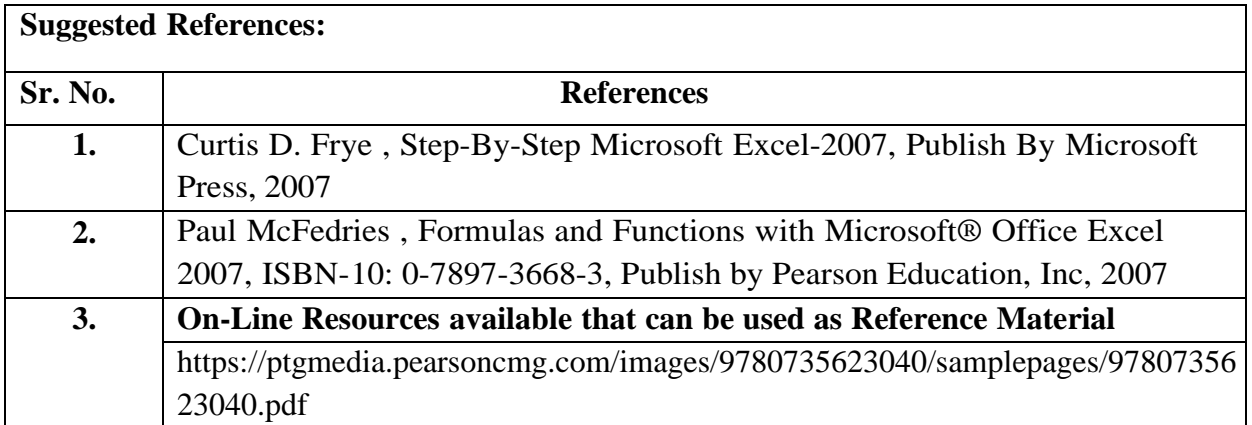

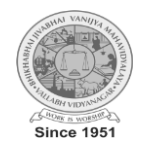